## Elm327 Bluetooth Android Setup >>>CLICK HERE<<<

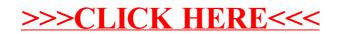